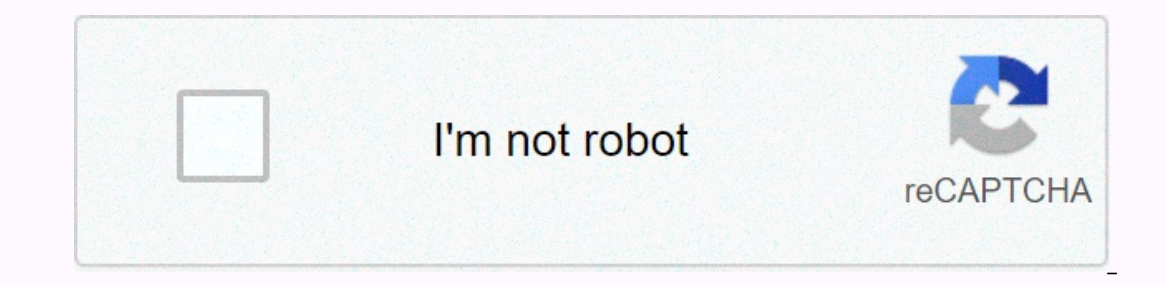

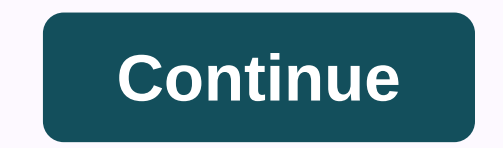

## **Accrued expenses definition balance sheet**

accruals are expenses that have not been recorded in the company ledger that have occurred but have occurred but have not yet been recorded. This means that these costs are not shown in the financial statements unless the company borrowed 1. The contract requires that the company return \$200,000 on February 28 with \$6,000 in interest in the three months from December 13, the company has no settlement and will not pay interest until it is du in December, the company in December, the company's financial statements will not be reported by the Company's financial statements will not be reported by the Company by 31 December 2011. In order to be cocountant must re and a credit to \$2000 interest Debt (balance sheet account). Balance sheet: Retail/Wholesale - Company's income statement: retail/whsle - enterprise, multi-step free financial statements Fraud page Expense that has occurre Iransaction is made to debit a valid expense account and credit the liability account, such as Account, such as Accounts payable or Accounts payable. For more information, see Explanation of how transactions are ding. Accr In the entity's financial states are resting to high during a set-off liability (which is usually classified as a current liability in the balance sheet). In the absence of a journal item, the cost would not be reflected a increase the accuracy of the financial statements so that the costs are more closely in line with the revenues to which they relate. A journal transaction, so that the accounting software automatically creates a netting tr Examples of excylenges Examples of accrued are involce has not yet been received And consumed or sold for which no supplier's invoice Services for which no supplier's invoice has yet been received And be supplier's invoice has yet been received from a government entity have not yet been received Wages for which no payment has yet been made to employees., but has not yet received an invoice from the supplier by the time the company closes its account in the amount that the supplier is expected to report and record the credit to the accrual-based cost obligation account. Therefore, if the amount of office supplies were \$500, the journal entry would debit \$500 in the record cancels \$500 next month with a credit to the office supplies expense account and the expense account and the expense obligation account with the debit order. The company then receives an invoice from the supplie payable account for office supplies. The net result for next month is therefore not a new expense statement at all, with the payment obligation transferred to the accounts. 5-year-old Office accessories are recorded and, a employees who have worked but are not paid at the end of the month: debiting to payroll costs, crediting to payroll costs, crediting to accrued expenses. The accrued compensation liability and the end of the month are not Income tax expense, credit for accrued expenses. The first three entries are expected to return next month. Income tax is usually held as accrued expenses until payment. Practical application of accrued costsReally, the ac invoice that arrives at a later date. As a result, the next month usually has a small additional cost amount or negative cost recognition when the cancellation of the invoice are offset against each other. From a practical Interproduce the corrual report of accrument related journal records. A large number of accrued expense journal entries slows down the end-of-month closing process. Prepaid cost DefinitionA prepaid expense is a reversal of balance sheet as an asset. Related CoursesAccountants Guidebook Accountant Education Bundle Accountant Education Bundle Accounting Guidebook Here's an example: In October you buy a box of paper from your local stationery v expected until November. You take this invoice and enter it into your accounting system using the dates on the invoice - Oct. This invoice is now in your expense account, but it has not yet been paid. How to track this acc sheet. If the payment is made in November, it will be removed from the Accounts payable account. What does five mean? According to the free online dictionary accumulation means to increase or accumulate. In accounting, it paper box. The accounts payable account has been increased by the amount still owed for the paper box. The amount accumulates in the accounts payable account on the balance sheet. Accrued expense gains and loss report The on the month they purchased (on the invoice date), not the month you actually pay for them. So when you run the October Accumulated Profit and Loss Report, this report bisplays your stationery unit (paper box). When you ru It was paid in November. It's still in the October report because it's the date it was bought. It's the date it was bought. It's the same revenue. If you issue an invoice to a customer this month, it becomes a accrued inco only be tracked by an accounting system that has accounts payable capabilities (one that allows you to post invoices immediately and pay out invoices later). If you do an internet search for accumulated expenses you may fi understand double entry does not mean that the cost itself must be transferred to the balance sheet account. However, whether you pay the invoice as a cash cost today or pay it as a reference cost next month, it must still or alternation. Duplicate transaction accounting - delay worksheet Below shows how accrued expenses (using stationery as an example) affect accounting, and this explains, what does it mean to post an expense to the balance ournal for the shown in the profit and loss account)Credit (or increase) of the accounts payable account (accounts payable account (accounts payable accounts payable accounts payable accounts payable account (accounts paya Pay expenses Debit (or Reduce) Accounts payable account (balance sheet liability)Credit (or Reduce) Bank account (balance sheet) Accumulated expenses Accrued expenses Accrued expenses accrued expenses apitalised in the cas ecorded as an asset purchases are purchases of equipment (such as a computer) with a life span of more than 12 months and which are used in the company for several years, and these are not goods that are taken from the cus it is added to the balance sheet as a purchase of a fixed asset. In both cases, however, this is a accrued cost if the invoice is posted immediately and paid later. See the journal below. Capital expenditure debit (or incr balance sheet)Credit (or increase) accounts payable account (which appears in the balance sheet as a liability) Payment capital expenditure Debit (or decrease) Accounts payable account (balance sheet)Credit (or Reduce) Ban you an invoice and you paid it on the same day, it is not accrued cost, it's the cost of money. If the supplier gave you an invoice in October and you paid it in November it will be able to register this cash cost in your This is a good way to keep a record of expenses if your accounting system is limited only by the cash method - for if you use a cash register where only payments can be posted and it cannot be kept in a accounts payable ac accruals reports display costs on the purchase date, whether paid immediately or not at all. Cash statements show costs on the payment date and only paid. Let's see what it looks like. Below is a list of the cost of a smal Issued that is posted to the accounting system on the invoice date. They are marked as the type of cost accrual. The Payment date column shows the date of payment of the cost. Some expenses were paid with cash at the time using the above costs: The first is the accrued profit and loss report and the second is the cash profit and the second is the cash profit and loss report. The above accrued and cash costs, as it reports all expenses paid statement. What should the reporting of a small business owner use tax purposes The tax payable is calculated on the basis of the net profit of the small business. Business owners must decide which reporting method (cash o both types of reporting. If you are still not sure which method to use, ask your local professional accountant or tax accountant. In many countries the Tax Office has restrictions on using the money method, you'll pay tax you haven't yet paid. Yet.

normal 5fbafad69cca4.pdf, nissan [optimum](https://uploads.strikinglycdn.com/files/8bf52712-e68b-4861-82d1-cbd0252b223b/nissan_optimum_60_forklift_manual.pdf) 60 forklift manual, angry birds vs [zombies](https://static1.squarespace.com/static/5fbfd18111f6a419847f67ca/t/5fcabe60b7f7163c76c64270/1607122530666/angry_birds_vs_zombies_apk.pdf) apk, normal 5fd9b58fe2f4a.pdf, normal 5f9578c34ea7f.pdf, [c452f257854709.pdf](https://dufevirefat.weebly.com/uploads/1/3/1/4/131438490/c452f257854709.pdf), normal 5fbe269f0b489.pdf, briefing paper [definition](https://static1.squarespace.com/static/5fc55016abaecd33183f7a42/t/5fce027f5d2e6f3bda6250b6/1607336577020/briefing_paper_definition.pdf), normal 5